## Maximum Likelihood Applied to Binary Time Series By Bill Menke with input from Roger Creel, December 23, 2023

Consider the binary time series **x** where each elements  $x_i$  takes only the values 0 and 1. We consider the case where the statistics of the time series are defined by the conditional pmf  $P(x_{i+1}|x_i)$ . We assert that the time series has no directional asymmetry, so that  $P(x_i|x_{i+1}) =$  $P(x_{i+1}|x_i)$ , and limited memory, in the sense that  $P(x_{i+1}|x_i, x_{i-1}, x_{i-2}, \dots) = P(x_{i+1}|x_i)$ . A simple parameterization is:

$$
P(x_{i+1}|x_i): \begin{array}{ccc} x_i \backslash x_{i+1} & 0 & 1 \\ 0 & a_1 & (1-a_1) \\ 1 & (1-a_2) & a_2 \end{array} \tag{1}
$$

Bayes theorem can be used to calculate the joint pmf,  $P(x_i, x_{i+1})$ :

$$
P(x_i, x_{i+1}) = P(x_i | x_{i+1}) P(x_{i+1}) = P(x_{i+1} | x_i) P(x_i)
$$
\n(2)

We rearrange to

$$
\frac{P(x_{i+1}|x_i)}{P(x_i|x_{i+1})} = \frac{P(x_{i+1})}{P(x_i)}
$$
\n(3)

and the sum over values of  $x_{i+1}$ 

$$
D(x_i) \equiv \sum_{x_{i+1}} \frac{P(x_{i+1}|x_i)}{P(x_i|x_{i+1})} = \sum_{x_{i+1}} \frac{P(x_{i+1})}{P(x_i)} = \frac{1}{P(x_i)}
$$
(4)

Substituting into (2) yields

$$
P(x_i, x_{i+1}) = P(x_{i+1}|x_i)P(x_i) = \frac{P(x_{i+1}|x_i)}{D(x_i)}
$$
\n(4)

In our case,  $x_i$  can take only the values (0,1), so the sum in (4) becomes

$$
D(x_i = 0) : = \frac{P(x_{i+1} = 0 | x_i = 0)}{P(x_i = 0 | x_{i+1} = 0)} + \frac{P(x_{i+1} = 1 | x_i = 0)}{P(x_i = 0 | x_{i+1} = 1)} = \left(\frac{a_1}{a_1} + \frac{(1 - a_1)}{(1 - a_2)}\right)
$$
  

$$
D(x_i = 1) : = \frac{P(x_{i+1} = 0 | x_i = 1)}{P(x_i = 1 | x_{i+1} = 0)} + \frac{P(x_{i+1} = 1 | x_i = 1)}{P(x_i = 1 | x_{i+1} = 1)} = \left(\frac{(1 - a_2)}{(1 - a_1)} + \frac{a_2}{a_2}\right)
$$
(5)

Inserting values for the conditionals yields:

$$
x_i \backslash x_{i+1} = \frac{p(x_{i+1}|x_i)}{D(x_i)}.
$$
\n
$$
0 \quad \left( \frac{a_1}{\left(1 + \frac{(1 - a_1)}{(1 - a_2)}\right)} \right) \left( \frac{(1 - a_1)}{\left(1 + \frac{(1 - a_1)}{(1 - a_2)}\right)} \right)
$$
\n
$$
1 \quad \left( \frac{(1 - a_2)}{\left(\frac{(1 - a_2)}{(1 - a_1)} + 1\right)} \right) \left( \frac{a_2}{\left(\frac{(1 - a_2)}{(1 - a_1)} + 1\right)} \right)
$$
\n(6)

which can be simplified to:

$$
x_i \backslash x_{i+1} \qquad \qquad 0 \qquad \frac{a_1(1-a_2)}{(1-a_1)+(1-a_2)} \qquad \left(\frac{(1-a_1)(1-a_2)}{(1-a_1)+(1-a_2)}\right)
$$
\n
$$
1 \qquad \left(\frac{(1-a_1)(1-a_2)}{(1-a_1)+(1-a_2)}\right) \qquad \left(\frac{a_2(1-a_1)}{(1-a_1)+(1-a_2)}\right)
$$
\n
$$
(7)
$$

Because  $P(x_i, x_{i+1})$  is symmetrical, row sums equal columns sums and the univariate pmf's are  $P(x_{i+1}) = P(x_i)$ . Their values are

 $\ddot{\phantom{0}}$ 

$$
P(x_i) = \sum_{x_{i+1}} P(x_i, x_{i+1}) : \begin{array}{c} x_i \\ \frac{1 - a_1 + (1 - a_2)}{1 - \left(\frac{1 - a_1}{1 - a_1} + (1 - a_2)\right)} \\ 1 - \frac{1}{1 - a_1 + (1 - a_2)} \end{array}
$$
\n(8)

This result is abbreviated as

$$
P(x_i): \begin{cases} x_i \\ 0 \\ 1 \\ m_1 \end{cases} m_0 \tag{9}
$$

Note the row sum is unity, as is required for a well-posed pmf. Note also when  $a_1 = a_2, m_0 =$  $m_1 = \frac{1}{2}$  (as is required by symmetry under exchange of  $a_1$  and  $a_2$ ).

The probability of a particular time series  $x$  of length  $N$  can be computed by starting with the chain rule  $P(\mathbf{x}) = P(x_1)P(x_2|x_1)P(x_3|x_2, x_1)P(x_4|x_3, x_2, x_1) \cdots P(x_N|x_{N-1}, \cdots x_1)$  and applying the limited memory principle. The result can be written either left to right or right to left:

$$
P(\mathbf{x}) = \begin{cases} P(x_1)P(x_2|x_1)P(x_3|x_2)\cdots P(x_N|x_{N-1})\\ P(x_1|x_2)P(x_2|x_3)\cdots P(x_{N-1}|x_N)P(x_N) \end{cases}
$$
(10a,b)

These two forms are equal as long as the univariate pmf  $P(x_i)$  is independent of *i* and the conditional pmf  $P(x_{i+1}|x_i)$  is invariant under exchange  $x_{i+1}$  and  $x_i$ . Thus, (10a) can be used to compute a realization of **x** by first drawing  $x_1$  from  $P(x_1)$ , then drawing  $x_2$  from  $P(x_2|x_1)$ , then drawing  $x_3$  from  $P(x_3|x_2)$ , and so forth. This process is reminiscent of an AR1 process.

As the time series  $(x_i, x_{i+1}, x_{i+2}, \dots, x_{i+N-1})$  can be represented by an N-bit integer, the joint pmf can be written  $P_I(I)$ , where I is the integer.

$$
P_I(I) = P(\mathbf{x})
$$

(11)

The joint  $P_I$  for a given I can be calculated by writing I as a sequence  $(b_1, \dots, b_N)$  of 0s and 1s, initializing  $P_I = P(b_1)$  and then performing a sequence of multiplies, in which  $P_0$  is replaced by  $P_0P(b_2|b_1)$ , and that result by  $P_0P(b_3|b_2)$  and so forth.

The conditional  $A(j) = P(x_{i+j} = 1 | x_i = 1)$ , with  $j \ge 0$  is reminiscent of an autocorrelation function. We note that  $A(0) = 1$ , and  $A(1) = P(x_{i+1} = 1 | x_i = 1)$ . The values for  $j > 1$  can be calculated by considering every possible bit string of the form  $(1, b_2, \dots, b_{N-1}, 1)$ , calculating its probability (as above) and summing the probabilities. As the bit strings  $(b_2, \dots, b_{N-1})$  are  $(N-2)$ -bit integers, they can be derived from the sequence of integers  $(0, \dots, 2^{N-2} - 1)$ . Analogous algorithms can be used for  $P(x_{i+j} = 0 | x_i = 0)$  and etc.

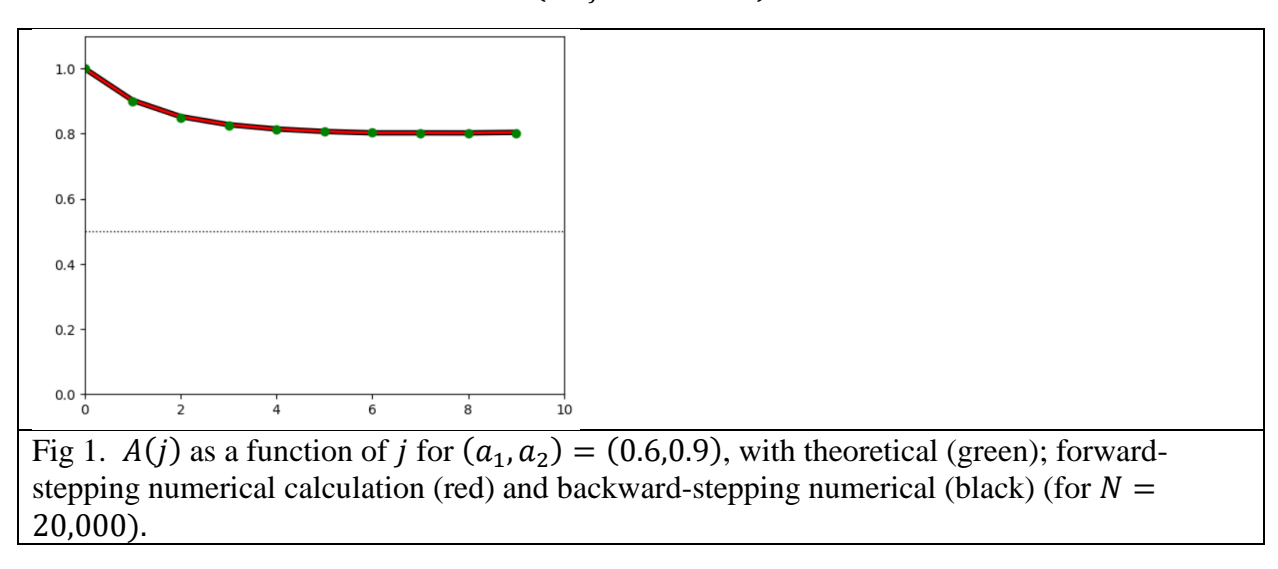

For  $a_1 > \frac{1}{2}$  and  $a_2 > \frac{1}{2}$ , numerical experiments show that the conditional  $P(x_{i+j} = 1 | x_i = 1)$ decreases monotonically with *j*, from unity for  $j = 0$ , and approaches  $m_1$  as *j* is increased. The behavior is reminiscent of an autocorrelation function.

Assuming that the prior pdf  $P_A(a_1, a_2)$  is uniform, the posterior pdf is  $P(a_1, a_2 | \mathbf{x}_0) =$  $P(\mathbf{x}_0|a_1, a_2)$ . Then the maximum likelihood estimate of  $(a_1, a_2)$  is:

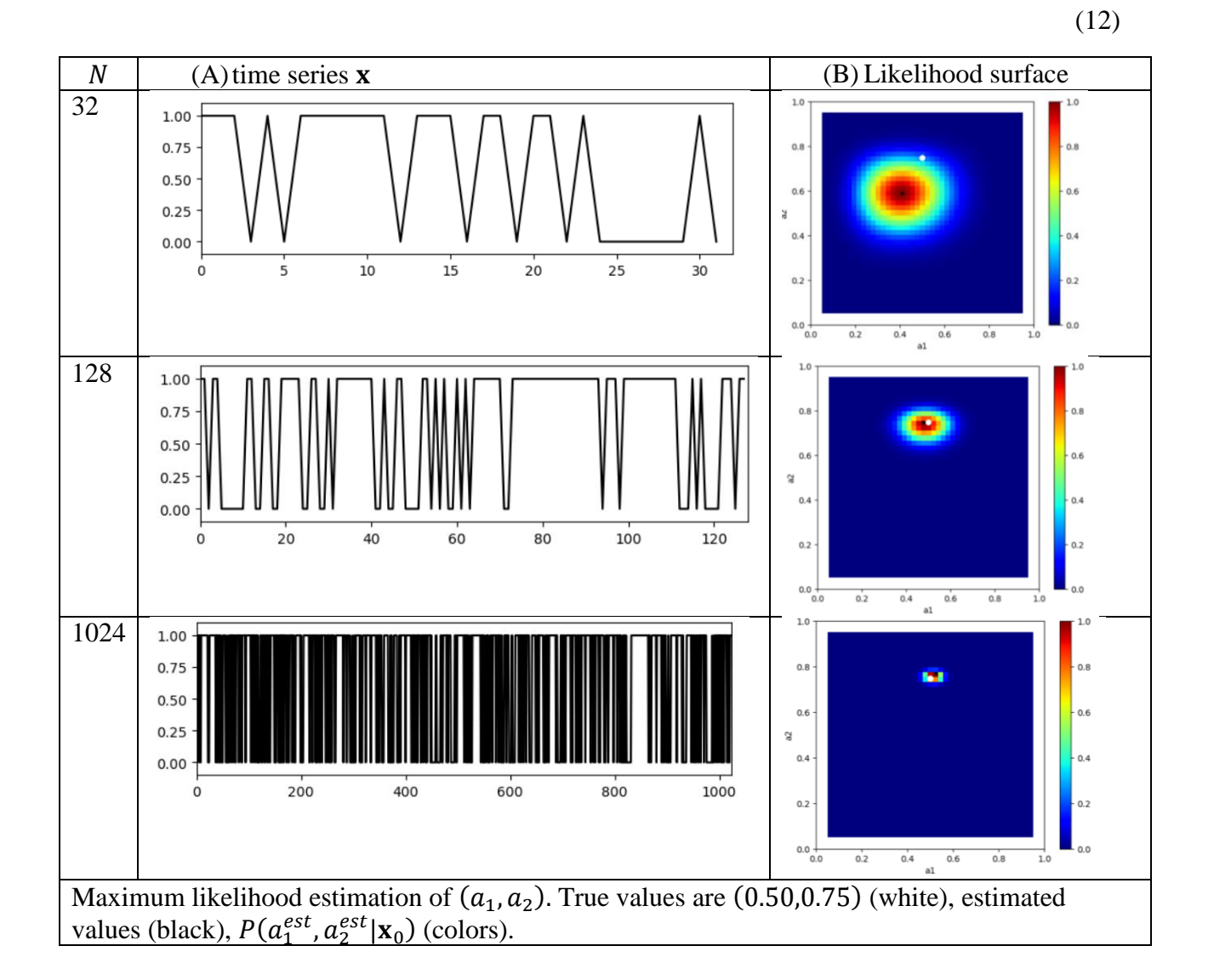

$$
(a_1^{est}, a_2^{est}) = \underset{(a_1, a_2)}{\text{argmax}} \log P(a_1, a_2 | \mathbf{x}_0)
$$

A single  $N$ -element binary time series contains only  $N$  bits of information. Consequently, one need fairly large values of N (say  $N > 100$ ) to achieve accurate estimates of  $(a_1, a_2)$ .

Suppose that we denote the number of time that  $P(x_1 = i)$  appears in the Eq. 10a as  $N_i$  and the number of time that  $P(x_i = i | x_{i+1} = j)$  appears as  $N_{ij}$ . Then, the likelihood of a particular **x** is

$$
P(a_1, a_2 | \mathbf{x}) = [P(0)]^{N_0} [P(1)]^{N_1} \prod_{i=1}^{N_{00}} P(0 | 0) \prod_{i=1}^{N_{01}} P(0 | 1) \prod_{i=1}^{N_{10}} P(1 | 0) \prod_{i=1}^{N_{11}} P(1 | 1)
$$

The log likelihood is then

$$
L \equiv \log P(a_1, a_2 | \mathbf{x}) = N_0 \log P(0) + N_2 \log P(1) + N_{00} \log P(0|0) + N_{01} \log P(0|1) + N_{10} \log P(1|0) + N_{11} \log P(1|1)
$$
\n(14)

The partial derivative with respect to  $a_i$  is

$$
\frac{\partial L}{\partial a_i} = \frac{N_0}{P(0)} \frac{\partial P(0)}{\partial a_i} + \frac{N_1}{P(1)} \frac{\partial P(1)}{\partial a_i} + \frac{N_{00}}{P(0|0)} \frac{\partial P(0|0)}{\partial a_i} + \frac{N_{01}}{P(0|1)} \frac{\partial P(0|1)}{\partial a_i} + \frac{N_{10}}{P(1|0)} \frac{\partial P(1|0)}{\partial a_i} + \frac{N_{11}}{P(1|1)} \frac{\partial P(1|1)}{\partial a_i}
$$
\n(15)

Let 
$$
d = [(1 - a_1) + (1 - a_2)]^{-1}
$$
. Then,  
\n
$$
d' = \frac{\partial d}{\partial a_1} = \frac{\partial d}{\partial a_2} = [(1 - a_1) + (1 - a_2)]^{-2} = d^2
$$
\n(16)

Differentiating Eq. (8) we obtain

$$
\frac{\partial P(x)}{\partial a_1} \cdot \begin{array}{cc} x \\ 0 \\ 1 \end{array} \quad ((1 - a_2)d') \quad \text{and} \quad \frac{\partial P(x)}{\partial a_2} \cdot \begin{array}{cc} x \\ 0 \\ 1 \end{array} \quad (-d + (1 - a_2)d') \\ (1 - a_1)d') \tag{17}
$$

And differentiating Eq. (7) we obtain

$$
\frac{\partial P(x_i|x_{i+1})}{\partial a_1} : \begin{matrix} x_i \backslash x_{i+1} & 0 & 1 \\ 0 & 1 & -1 \\ 1 & 0 & 0 \end{matrix} \text{ and } \frac{\partial P(x_i|x_{i+1})}{\partial a_2} : \begin{matrix} x_i \backslash x_{i+1} & 0 & 1 \\ 0 & 0 & 0 \\ 1 & -1 & 1 \end{matrix}
$$
 (18)

These derivatives can be used in conjunction with the gradient descent method to determine  $(a_1^{est}, a_2^{est})$ , and their confidence intervals by estimating by sampling  $P(a_1, a_2 | \mathbf{x}_0)$  on a grid and estimating its width in the coordinate directions.

Reasonably well-tested Python functions:

```
def doPc(a1,a2):
# in my notation P(j|i) is Pc[i,j]b1 = 1.0-a1; # P(1|0)b2 = 1.0-a2; \# P(1|0)Pc = np.array( [a1,b1], [b2,a2]] );
     return Pc;
def doPind(Pc):
    a1 = Pc[0, 0];b1 = 1.0 - a1;a2 = Pc[1,1];b2 = 1.0 - a2;Pind = np{\text{.}zeros}((2,1));d = b1 + b2;Pind[0, 0] = b2/d;Pind[1, 0] = b1/d; return Pind;
def doPjoint(Pc):
    a1 = Pc[0, 0];b1 = 1.0 - a1;a2 = Pc[1,1];b2 = 1.0 - a2;Pjoint = np{\cdot}zeros((2,2));
    d = b1 + b2;Pjoint[0,0] = a1*b2/d;Pjoint[0,1] = b1*b2/d;Pjoint[1,0] = Pjoint[0,1];Pjoint[1, 1] = a2 * b1/d; return Pjoint;
def doPI(Pc,Pind,I0,N):
    fmt = "\{0:0\}db}" \{N\};
    s = fmt.format(I0);if( s[0] == "0" ):
       PI = Pind[0]; else:
       PI = Pind[1];for j in range(1,N):
        s1 = s[j-1];s2 = s[j];if( (s1 == "1") and (s2 == "1") ): # P(1|1)PI = PI*PC[1,1];
        elif( (s1 == "1") and (s2 == "0") ): # P(0|1);
            PI = PI*PC[1, 0];elif( (s1 == "0") and (s2 == "1") ): # P(1|0)PI = PI*PC[0,1]; else: # P(0|0)
            PI = PI*PC[0, 0]; return PI;
```

```
def dologPx(Pc,Pind,x0,N):
    logPc = np.log(Pc);logPind = np.log(Pind);if(x0[0,0] == 0):
        logPx = logPind[0]; else:
       logPx = logPind[1];for j in range(1,N):
       x1 = x0[j-1, 0];x2 = x0[j, 0];if( (x1 == 1) and (x2 == 1) ): # P(1|1)logPx = logPx + logPc[1,1];elif( (x1 == 1) and (x2 == 0) ): # P(0|1);
            logPx = logPx + logPc[1,0];elif( (x1 == 0) and (x2 == 1) ): # P(1 | 0)logPx = logPx + logPc[0,1];else: \# P(0|0)logPx = logPx + logPc[0, 0]; return logPx;
def doA(Pc,L):
   A = np{\text{.zeros}((L,1))};A[0, 0] = 1.0;A[1, 0] = PC[1, 1];for K in range(3,L+1):
       Km2 = K-2;M = int(2**Km2);z = 0.0 for i in range(M):
            fmt = "{0:0*db}" % (Km2);
            s = "1" + fmt.format(i) + "1";zz = 1.0 for j in range(K-1):
                s1 = s[i];s2 = s[j+1]if( (s1 == "1") and (s2 == "1") ): # P(1|1)zz = zz*PC[1,1];elif( (s1 == "1") and (s2 == "0") ): # P(0|1);
                    zz = zz*PC[1,0];elif( (s1=="0") and (s2=="1") ): # P(1|0)zz = zz*PC[0,1]; else: # P(0|0)
                   zz = zz*PC[0, 0];z = z + zz;A[K-1, 0] = z; return A;
def dorealize(Pc,Pind,N): 
    x = np{\text{.zeros}}((N, 1), \text{dtype}=int);r = np.random.uniform(low=0.0, high=1.0);myp = Pind[1, 0];if( r \leq myp):
       x[0,0]=1;
```

```
 else:
        x[0,0]=0; for i in range(1,N):
        p = x[i-1, 0];myp = Pc[p,1]; # P(1|p)r = np.random.uniform(low=0.0, high=1.0);if( r \leq myp ):
            x[i, 0]=1; else:
            x[i,0]=0; return x;
def doItos(I,N):
    fmt = "\{0:0\}db}" \{N\};
    s = fmt.format(I); return s;
def dostoI(s,N):
    I=0; for i in range(N):
        if( s[i] == "1" ) :I = I + int(2** (N-i-1)); return I;
def dostox(s,N):
    x = np{\text{.zeros}}((N,1)); for i in range(N):
        if( s[i] == "1" ) :x[i,0]=1; return x;
def doxtos(x,N):
    s = " " for i in range(N):
        if (x[i, 0] == 0):
            s = s + "0"; else:
            s = s + "1"; return s
def Pderivs(Pc):
     Pind = doPind(Pc);
    a1 = P c[0, 0];a2 = Pc[1,1];d = 1.0 / ( (1.0–a1) + (1.0–a2) );
    dp = d^{**}2; # univariate
    dP0da1 = (1.0-a2)*dp;dP1da1 = -d + (1.0-a1)*dp;dP0da2 = -d + (1.0-a2)*dp;dP1da2 = (1.0-a1)*dp;dPindda1 = gda cvec( dP0da1, dP1da1 );
     dPindda2 = gda_cvec( dP0da2, dP1da2 );
```

```
 # conditional
    dPcda1 = np.array( [ [1.0, -1.0], [0.0, 0.0]] );
    dPcda2 = np.array( [0.0, 0.0], [-1.0, 1.0] );
     return Pind, dPindda1, dPindda2, dPcda1, dPcda2;
def doLderivs(Pc,x0,N):
     Pind, dPindda1, dPindda2, dPcda1, dPcda2 = Pderivs(Pc);
    logPc = np.log(Pc);logPind = np.log(Pind);NO = 0;N1 = 0;if(x0[0,0] == 0):
       NO = NO + 1; else:
       N1 = N1 + 1;N00 = 0;N01 = 0;N10 = 0;N11 = 0;for j in range(1,N):
        x1 = x0[j-1, 0];x2 = x0[j, 0];if( (x1 == 1) and (x2 == 1) ): # P(1|1)N11 = N11 + 1;elif( (x1 == 1) and (x2 == 0) ): # P(0|1);
            N01 = N01 + 1;elif( (x1 == 0) and (x2 == 1) ): # P(1 | 0)N10 = N10 + 1; else: # P(0|0)
            N00 = N00 + 1; # L is log likelihood
    L = N0 * logPind[0, 0] + N1 * logPind[1, 0];L = L + N00 * logPc[0,0] + N01 * logPc[1,0] + N10 * logPc[0,1] + N11 * logPc[1,1];dLda1 = (NO/Pind[0,0]) * dPindda1[0,0] + (N1/Pind[1,0]) * dPindda1[1,0];dLda1 = dLda1 + (NO0/PC[0, 0]) * dPcda1[0, 0] + (NO1/PC[1, 0]) * dPcda1[1, 0];dLda1 = dLda1 + (N10/PC[0,1]) * dPcda1[0,1] + (N11/PC[1,1]) * dPcda1[1,1];dLda2 = (N0/Pind[0,0]) * dPindda2[0,0] + (N1/Pind[1,0]) * dPindda2[1,0];dLda2 = dLda2 + (N00/PC[0,0]) * dPcda2[0,0] + (N01/PC[1,0]) * dPcda2[1,0];dLda2 = dLda2 + (N10/PC[0,1]) * dPcda2[0,1] + (N11/PC[1,1]) * dPcda2[1,1]; return L, dLda1, dLda2;
```